# **SantGadgeBaba Amravati University**

# **Part A**

# Faculty :**Commerce& Management**

Programme :**Bachelor of Commerce**

### **Programme Objectives :-**

- To impart the basic knowledge of Economics.
- To impart basic knowledge of Accountancy& Statistics.
- To impart knowledge of creating a cash book and ledger books.
- To impart the basic knowledge of management, planning, organizing, directing and controlling
- To impart the basic knowledge of application of computers and its development.
- To impart the knowledge of business sectors, firms, e-commerce, cashless transaction
- To impart the knowledge of local and global enterprises and trade.
- To develop presentation skills and ability of goal setting. To bring about the holistic development of the students.
- 
- To develop ethics of life.
- To inculcate Environmental awareness.
- To impart the fundamental knowledge of Computer.

# **Programme Outcomes :-**

The students would able to –

- Attain requisite skills and knowledge after the completion of the programme.
- Achieve the basic knowledge of Economics.
- Assimiliate basic knowledge of Accountancy& Statistics.
- Efficiency in reading and writing skill.
- Achieve requisite skills and knowledge of preparing cashbook, leadger books and balancesheet of company.
- Become knowledgeable about marketing.
- Create a self employment.
- Assimiliate ethics of life.
- Achieve Environmental awareness.
- Attain fundamental knowledge of Computer.

### **Employability Potential of the Programme**

Commerce faculty is really very popular as it can earn up lucrative packages and opportunities are more than Arts or Science faculty. As commerce education includes computer, Talley, GST, income tax and English Language and communication Skill so chances of getting jobs in shops and malls are more than before.

Chartered Accountant is a dream career for commerce graduates .With several students failing to clear all stages of the course, CA is one of the hardest courses in the world. Therefore, to do very well in this course, students require specific talents and skills. Even if they cannot become CA they can find suitable jobs in market. Company Secretary is second popular Course. After B Com, M Com and PhD, to become professor is also a good option.

### **\*Jobs for Commerce graduate Students \***

Chartered Accountant (CA), Marketing Manager, Investment Banker, Human Resource Manager, Chartered Financial Analyst (CFA), Certified Public Accountant (CPA), Cost Accountant, Business Accountant and Taxation, Retail Manager, Company Secretary, Personal Financial Advisor, Research Analyst, Entrepreneur, Chief Executive Officer (CEO), Cost Management Accountant (CMA), Product Manager, Hotel Manager, Event Manager, Teachers / Instructors/professors Auditors / Clerks

Commerce graduates can prepare for competitive Examination like MPSC or UPSC to become government officers in state and central government. Commerce graduates can start business or Start-ups. They have the potential to create jobs by starting industry.

The present curriculum of B Com designed by the BOS of the Commerce and Management of SantGadge Baba University Amravati has all the potential to create an employable opportunities for the students. The curriculum will develop an innovative and global approach in the field of Commerce and Management. It will acquaint the students with the rapidly changing contemporary scenario in trade and commerce and in the corporate world. It will develop them into more creative and visionary entrepreneurs and boost them to undertake start-up enterprises in near future. The detailed knowledge in trade and commerce, statistical analysis of the global economy, the use of ultra modern technology in e-commerce, the applied nature of the course content and the need based skill oriented curriculum's rapport with the requirement in the region will develop the multi-dimensional view of the students and the feeling of affinity and sense of duty for the development of living standard of the people in the region of Western Vidarbha and thereby fulfil the community services. In this way, the potential and the research

aptitude in the present program will encourage the progression of the students from UG to PG and PhD. The managerial skills in it will boost the commerce students to progress towards ambitious Management courses like MBA in various fields. Moreover, the course will open the vistas for the job opportunities.

The course content in Compulsory English and Supplementary English in particular will develop the all-round personality of the students and the sophisticated communication skills among them in this globalised era of international trade and commerce. The part of grammar and syntax will improve their sense of correct English in written and spoken form while the unit of Word- Formation will enrich their vocabulary. The inter-personal communication and situational communication in the unit of communication skills will boost confidence among students to hold impressive conversation in corporate world. The writing skills as resume, report and letter writing will develop a flair of writing in business correspondence while the content of soft skills like interview skills, body language and managerial skills will broaden the perception and make the students more sensible and mature in the practical world of Commerce and Management. Of course, the highly touching stories by the world famous writers and the biographical sketches of the successful Entrepreneurs and big business tycoons in India will develop the profound sense and fervour to be ambitious and successful. The few selected poems in the content will give an aesthetic and romantic relief and inculcate human and ethical values. In this way, the course like compulsory English and Supplementary English will bring about an all-round and holistic development of the students and ultimately make them sensible and mature global citizens.

The future prospects of a person depend upon the career path he/she chooses. B.Com graduates have many options open upon the completion of graduation. the various avenues open to the B. Com graduates are discussed below, which will be helpful to the candidate at the time of taking the toughest decision related to career.

# **Acquire various skills-**

During the graduation the students have the opportunity to acquire communication skills, interpersonal skills, accounting skills and knowledge, management skills, interpersonal skills, computer skills, team work, coordination, leadership skills and many more. These skills will be beneficial for being self employed or getting employment. the knowledge acquired during the graduation related to law, income-tax, accounting, planing, organisation etc., give an additional weightage at the time of being employable and are definitely useful in self employment.

# **Higher education**

On the completion of the B.Com degree program, the candidates can pursue M. Com., MBA or other similar masters degree program. Candidates can also pursue LL.B.; D. Tax., PGDBM, post graduate diploma in marketing management, HR or finance or such other similar courses.

### **Banking**

The candidates can go into the banking sector. These jobs will add on to their experience and skills. Both the public as well as the private sector banks offer many job opportunities to the B.Com graduates, such as -

- bank officers
- financial administrators
- financial advisors
- junior managers
- bank assistants

### **Export import manager**

At the completion of graduation the candidates can opt for a job as an Export- Import Manager**.**

# **Stock broker**

After acquiring the required skills a B.Com graduate can become a stock-broker.

### **Tax Consultant**

This is a special privilege to a B.Com graduate that he/she can become a tax consultant.

### **Financial Planning-**

The BBA graduates are expected to acquire the skill of financial planning. Those who choose to be financial planners help individual clients with their funds, and savings along with various investment issues for achieving their personal goals. students who are planning to make career in the financial planning sector, can try for the following programs like:

- CA- Chartered Accountant
- CFA Chartered Financial Analyst
- CFP Certified Financial Planner
- CS Company Secretary

These are renowned certification courses in finance which help the BBA students to be helpful in the financial matters of their individual clients.

# **Intern at a reputed company -**

Many companies offer a variety of internships to the B.Com students so that they can gain the required experience and skills at the beginning of their career. students should be clear with which skills they want to acquire and enhance, what is the deadline and how they can update their resume.

# **Entrepreneurship-**

Once the candidate has completed the graduation, he/she can utilize the learned skills and become his own boss. The curriculum gives knowledge related to finance, accounts, management and some legal aspects also.

# **Part B**

### **Syllabus prescribed for 1 st Year Under Graduate Programme**

# **Programme : Bachelor of Commerce**

**Semester I**

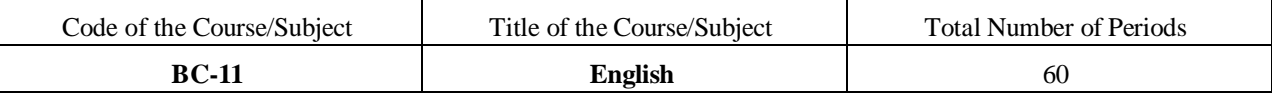

**COs:**

1. Able to communicate skilfully in Business correspondence

2. Acquaint with the work culture in corporate world

3. The life of great personalities will motivate them to toil to be successful

4. Learn and gain fluency in the English language and conversation.

5. Become efficient in reading and writing skills.

6. The drafting skills of the learners will be honed through grammar and writing skills

7. Become proficient in the language and to eventually inculcate professional skills

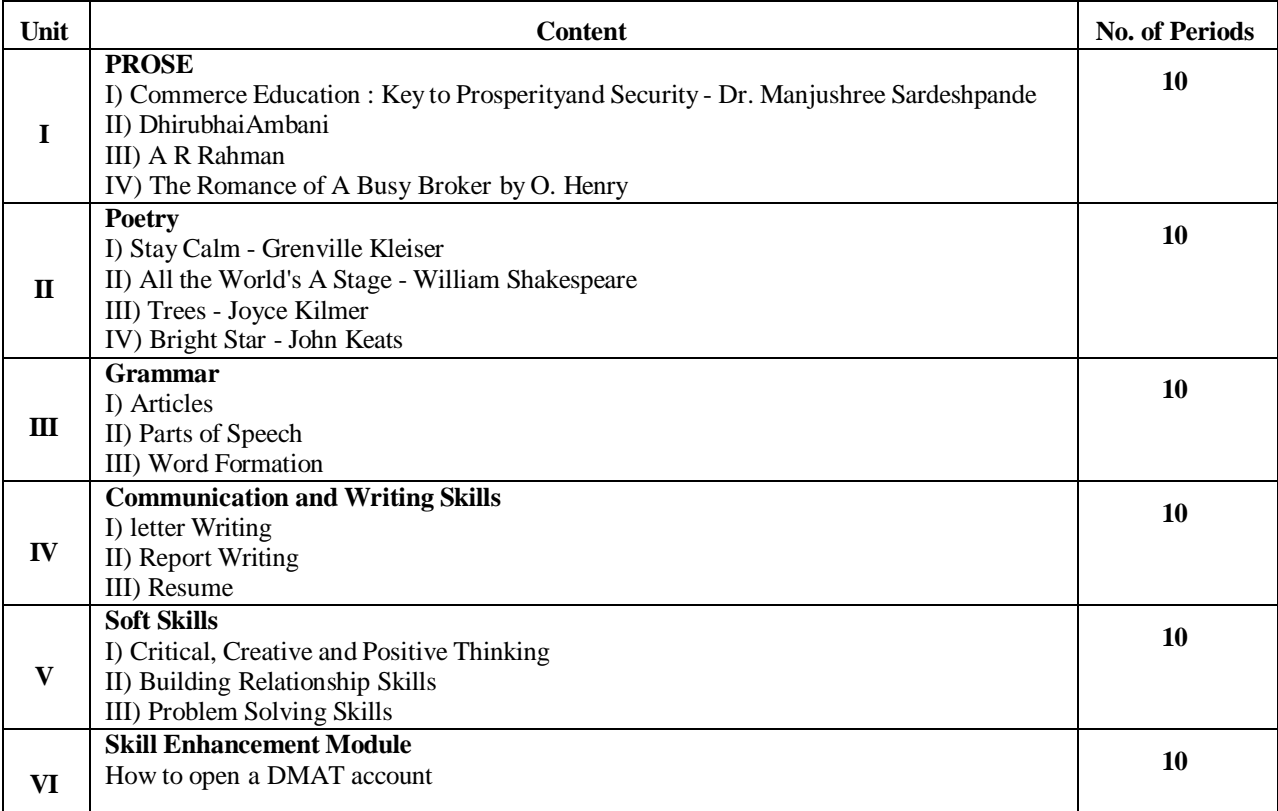

**After completion of Skill module students will be able to:**

1. Acquaint with National Stock Exchange (NSE), Share Market and Systematic Investment Plan (SIP)

2. Acquaint with the volatile nature of market and Corporate world

3. Broaden their vision about Trade and Commerce

i) Assignment: A Report on How to open a DMAT account

ii) Class Test: Seminar on How to open a DMAT account

#### **Reference Books:**

1. Intermediate English Grammar - Raymond Murphy (Cambridge University Press)

2. Advanced English Grammar - Martin Hewings (Cambridge University Press)

3. 'Expressions' byDr. UdayNavalekar, Published by Pimpalapure Book Distributors

4. A Course in English Grammar - R.NBakshi (Orient Blackswan)

**Prescribed Textbook: 'Oasis'** by Board of Editors & Published by Orient Blackswan

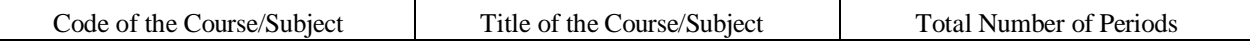

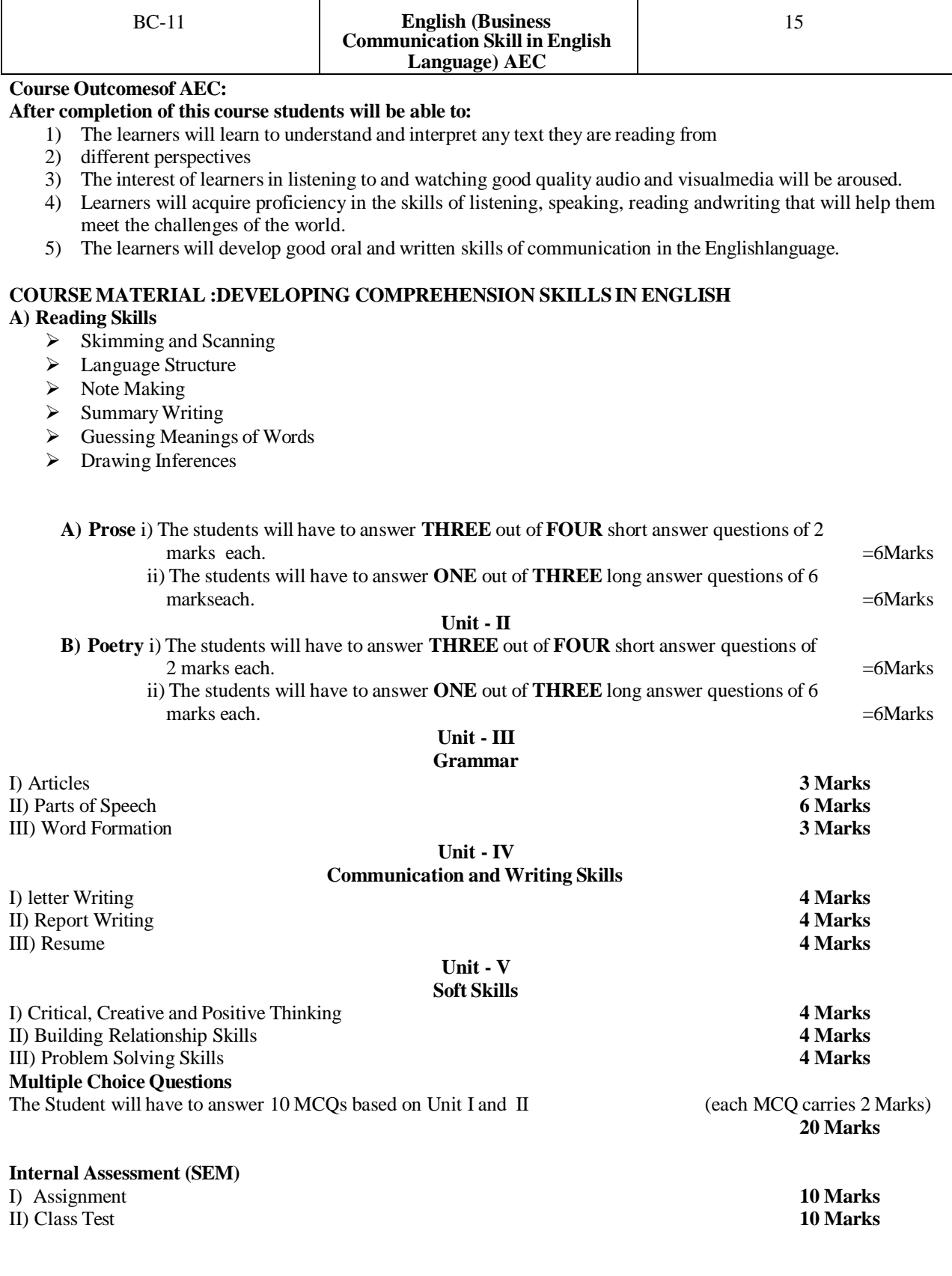

# **Part B**

==================================================================================

#### **Syllabus prescribed for 1 st Year Under Graduate Programme**

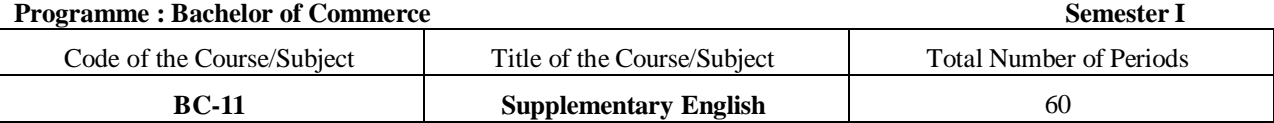

# **COs**

1. Able to communicate skilfully in Business correspondence

2. Acquaint with the work culture in corporate world

3. Learn and gain fluency in the English language and conversation.

4. Become efficient in reading and writing skills.

5. The drafting skills of the learners will be honed through grammar and writing skills

6. Become proficient in the language and to eventually inculcate professional skills

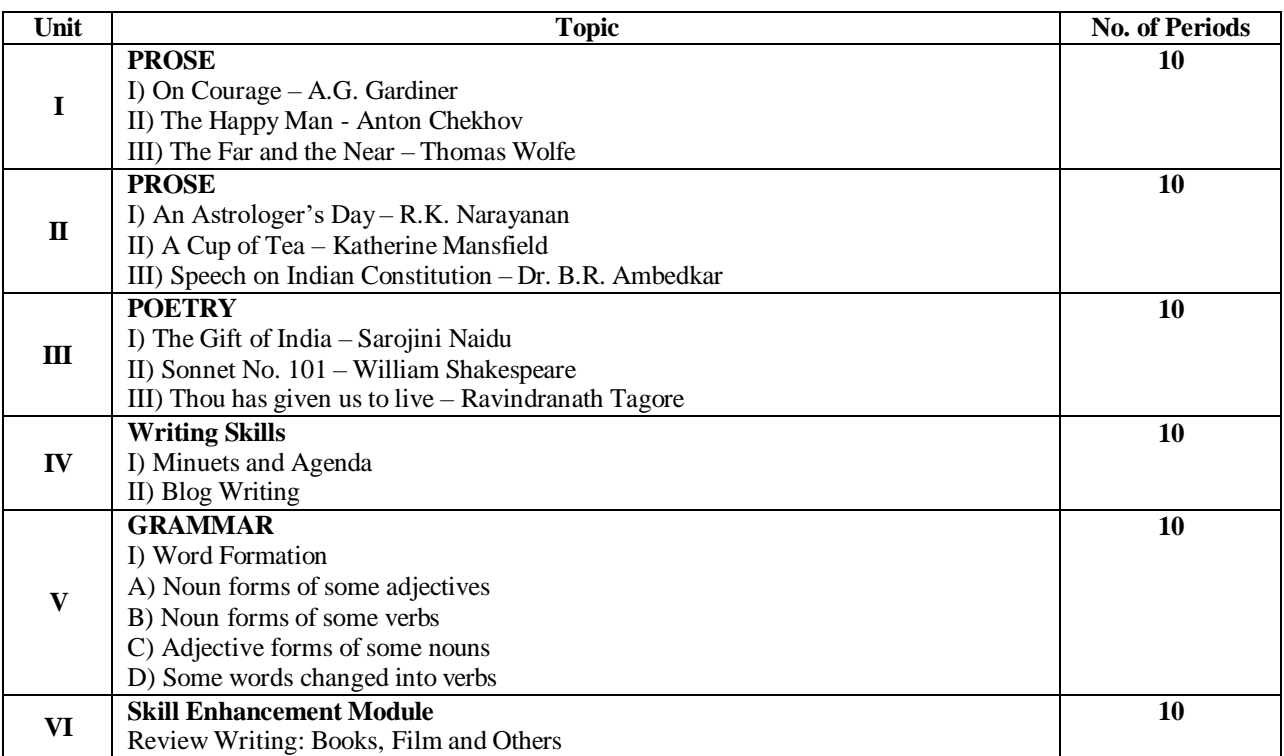

### **Course Outcomes of SEM:**

### **After completion of this module students will be able to:**

1. Develop reading skill

- 2. Develop critical and analytical approach
- 3. Develop perception to bring brevity in expression
- i) Assignment: Precise writing (From unseen passages)

ii) Class Test: Reading the unseen passages

### **Reference Books:**

- 1. 'Wren & Martin High School English Grammar and Composition Book, Revised By Rao N.D.V. Prasada Imprint by S Chand Publishing.
- 2. 'ESSENTIAL ENGLISH GRAMMER' by Raymond Murphy, Published ByCambridge University Press.
- 3. 'Practical English Usage' byMichael Swan's by Oxford University Press.
- **Prescribed Textbook :SINGING BIRD** by Board of Editors & Published by DnyanPath Publication,

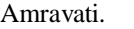

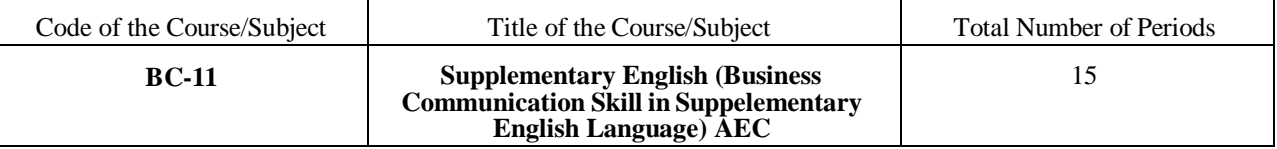

**Course Outcomes :**

### **After completion of this course students will be able to:**

- 1) The learners will learn to understand and interpret any text they are reading fromdifferent perspectives
- 2) The interest of learners in listening to and watching good quality audio and visualmedia will be aroused.
- 3) Learners will acquire proficiency in the skills of listening, speaking, reading andwriting that will help them meet the challenges of the world.
- 4) The learners will develop good oral and written skills of communication in the Englishlanguage.

# **COURSE MATERIAL :DEVELOPING COMPREHENSION SKILLS IN ENGLISHSPEAKING SKILLS IN ENGLISH**

- $\triangleright$  Public Speaking in English
- > Conversation Skills
- $\triangleright$  Speaking at an Event

### **Unit : I**

**C) Prose** i) The students will have to answer **TWO** out of **THREE** short answer questions of 3marks each.

 $=6$ Marks

ii) The students will have to answer **ONE** out of **THREE** long answer questions of 6 marks each.  $=6$ Marks

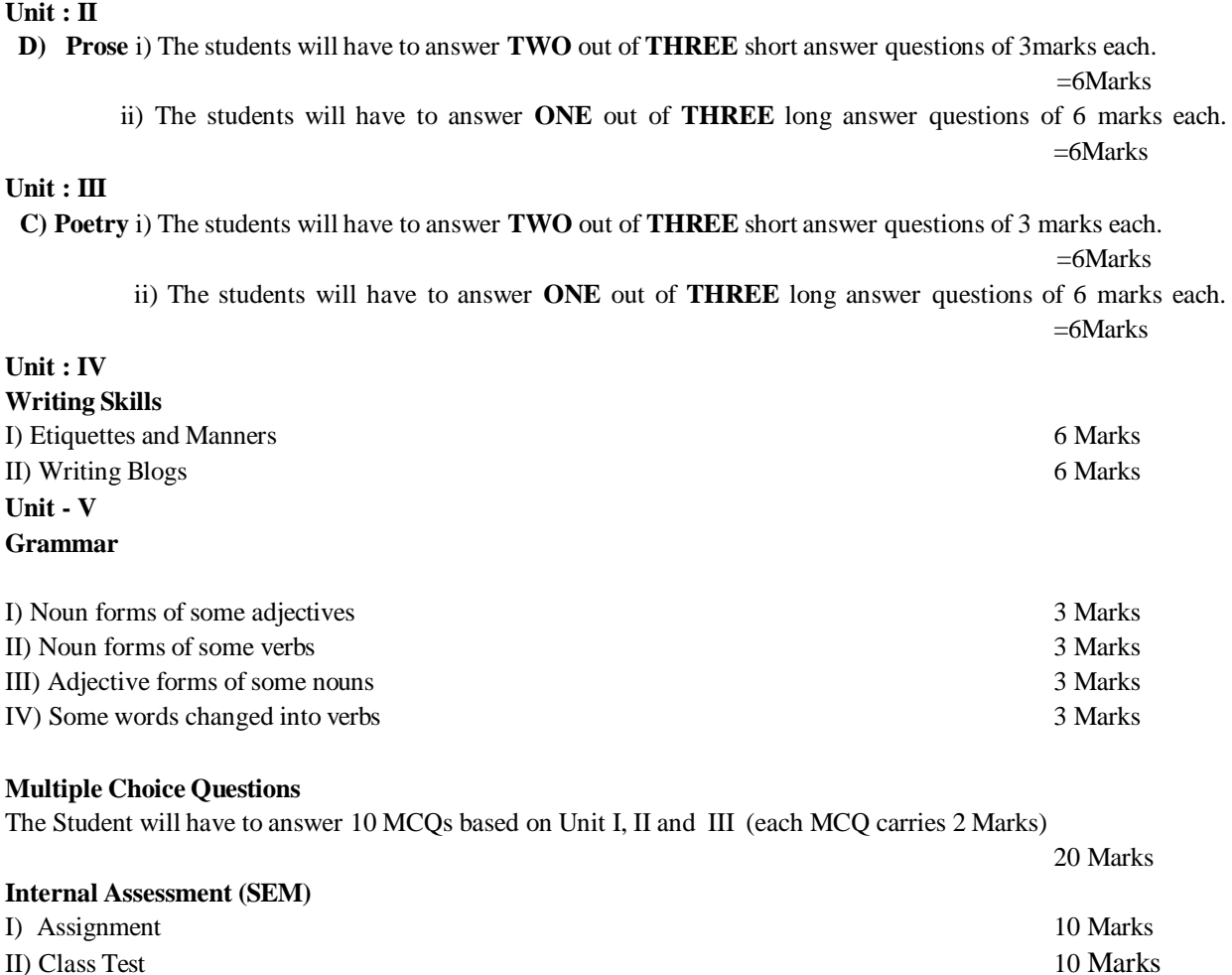

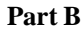

Syllabus prescribed for 1<sup>st</sup> Year Under Graduate Programme

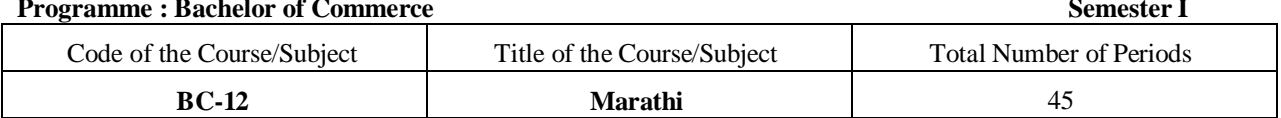

# **Course Outcomes:**

- xÉä ɱÉ䱺ÉÉ ºili¼iªliŴŴŀkin¶iÇxi, ºÉ ÉEòɱÉÒxÉ ´ªÉ ɼÉ®ÉÉhÉÒ ´ÉĖ ªÉÉÆSÉÒ ¨ili¼íkiä<DZi.  $1<sub>1</sub>$
- Testttore), Fréncie de Chémie de Chémie (Fréncie) (Fréncie de La Commune de Chémie de Chémie de Chémie de Chém<br>Praident de la Fréncie de la Chémie de La Fréncie de La Commune de la Commune de la Chémie de la Chémie de La  $2.$
- <u>"ÉèsÉÉCEMÉ térélyxé lééjéaspéé vévéçxé¶éò±é sü{téséháltéèxtt +teò±txk/ta<DZt. résstatsotrat ê′éjépé +pé±éa±péé</u>  $3.$ DÉČA®, ´ªÉHMSªÉVÉVÉXÉ EMª{{ÇI{LLAE}Dª{{Èx{{}I{ä@fr{B}ä}±{}+ÉÊhÉ °{ÆEM]|{^{@}}EM#dx{}VÉO^ExÉÉIÉ ªÉ¶Éº^ÉO^%{äI{{} aťäivä ÉÉSÉ® jaÉÉÆSaÉÉ ÉxÉÒ °üVÉä±É.
- ±ÉʱÉIÉ Eò±ÉÉEÞòIÉÒSªÉÉ ′ÉÉSÉxÉÉIÉÚxÉ +{x{Æn, ¤ÉÉävÉ,<iYªÉÉxÉÓ SÉÒ |ÉÉ{IÉÒ ½Éä>ðxË′ÉtÉIªÉÉÈSªÉVÉ)″ÉxÉɰɪÉEò  $\overline{4}$ . VÉÉÊhÉ ÉÉ ºi lþøläill±Í.
- ŕĕŚſŧŧ@Ĕġĭŧŧ, ijĔĔĨſĔĔġĭĔĔ, ĔġĔŶſĔĔſſĔĔġĭĔĔ, ¦ĔĔſĔxĔĖſſĔĔġĭĔĔ, ºŧŧſŧŧxªtMŧŧäſŢġĭŧû±ŧ +ºŧŧſŧŧxªŧijſŧŧśŧäŊŧÇxŧ ªĔĔĭĔŰxĔ<br>ÊſŧſŧſŧĔĔŚſĠſŢŨĔġŧäħŧ ºŧÆŸŧŧäĖ<DZŧ. 5.
- Ê´ÉÊ´ÉvÉ |ÉEòÉ®SªÉÉ ºÉ˽iªÉSÉä +ÉEò±ĚxÉ, ´ÉhÉÇxÉ, +ɺ´ЁtnxÉ, ʴɶ±Éä'ÉhÉ +ÉÊhÉ ¨ÉÚ ±PÉ®ÉhÉ?ÉxÉSÉÒ |ɨÉiÉÉ ¨ËfÚxÉ 6.  $f$ ítil" $f$ esű +ê¦é°üséêò´éeòê°éjé ½éä< $C_t$ ± $f$ .
- ªÉÉ ´ÉÉbÂ.∵ɪÉbé®ÉiÉÚxÉ´ÉÉ´ÉvÉ |ÉEòÉ®SÉäxÉǜÉiɨÉÚ±ªÉä, VÉÒ´ÉxɨÉÚ±ªÉä ȶÆÉb≹EÉSÉÉ´É∎ªÉÉÈxÉ˨É⇒äl±É, iªÉÉSÉÉ<br>={ɪÉÉäMÉ =kɨÉ®iÉ0xÉäVÉ´ÉxÉ VÉMÉhªÉÉ ºË`Ù ½ä<DZ.  $7<sub>1</sub>$
- j—į@"älvii" pé]edspatt "ttvat ttit tyrt tti stok leeds sto ediè¶t±atat A# st txt ttchkta itd±t te ia ®ta vtmtt®ltatitd±t. 8.
- ECSELOCE TE, FEZUELO, PALEZA DEL OZEN VAZI HARRE LEZ OLTO ZI E, OLALIALI OZI ZI LE PLE LE LUINI LEFIEZSEE 9. °ÉVÉÇXɶÉÒ±É ´ÉÉ{ÉŒò°ÉÉ Ëò®úÉ´ÉÉ ½äºÉ¨ÉVÉÚxÞÉäiܱÉ ÉÊ´ÉÉ´ÉvÉ |ÉEòÉ®ÉiÉÒ±É °ÉÉɽiªÉ ÊxĘ́ÉiÉÒ Eò®iÉÒ±É. i¦ºÄäSÉ ´@˴ɽÉÊ®Eò ={É@ĖÉäVĖxĖò°üxÉ ®ĖäVĖMĚĖ®IɨÉ≤ĖäiÉÙ±Ė.

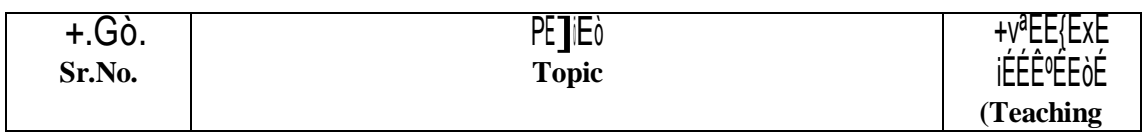

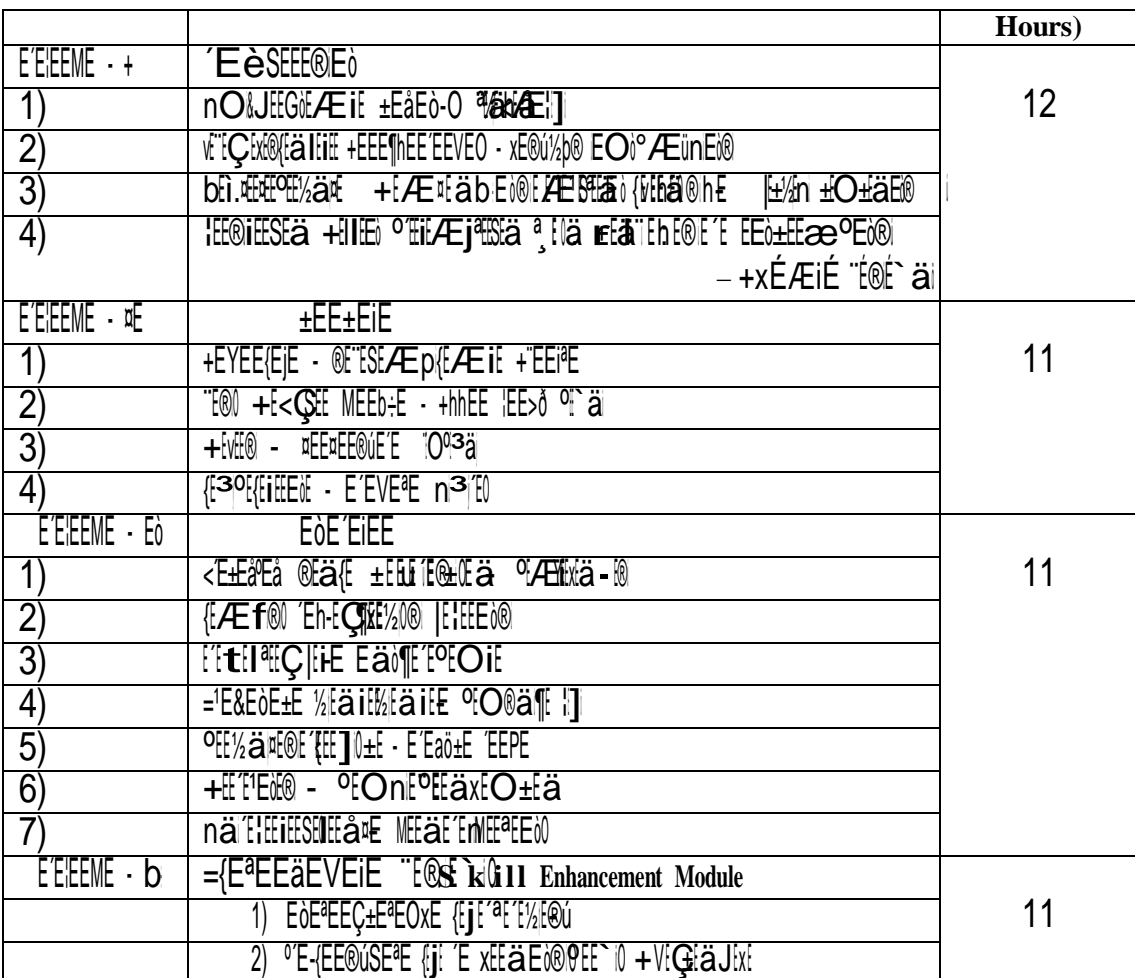

 $+$ <sup>1</sup><sup>a</sup>ttetGo ttett MxEa t±ta±Ea {tt` $\neg$ {EOºiEEo

'+IÉ®±ÉäḥÉŮĘÉMÉ-1 (ºijĹ-1 É\_ºijĹ-2) (ºĚÆE{ÉÉn∣iÉ) |ÉEòɶÉEòÉSÉäxÉÉ´É : ®úÉPÉ´É {ÉΤ±É¶ÉºÊÇ +ìhb}bº]Åli<sup>á</sup>łÖ]P¦Ç, xÉÉMÉ{ÉÚ®| (ʴɦÉÉMÉ '+', '«' +ÉÊhÉ 'Eò' ºÉÉ` IŐ)<br>={ɪÉÉäÊVÉIÉ、Ë®ú-É` (ºÉÆE{ÉtnEbÉì EäòiÉEò) ¨ÉÉäbEò, ºÉÆiÉÉäºÉ ¶ÉähÉ<Ç, ºÉ-Ö{VÉhÉiÂÉI¨ÉM¶ÉÆEh√É&ÉÇ|ÉEòɶÉxÉ, {ÉÖhÉä ªÉÉ {ÉÖºiÉEòÉiÉÒ±É |EEÒ®hE 3 %äi EòEªEEDZEªE0xE {EjE´ªE´E½E® bEì.Eò±ªEEhE0EníEäEò® JÉE00InÉ 4 H. ä °É-{ÉÉ0SɪÉ{É]É É xÉÉãE000ÉÉ`IÓ +VÉGÉäJÉxÉ bÉL. IÉÚ IEnÉ Eäò3Eò0.

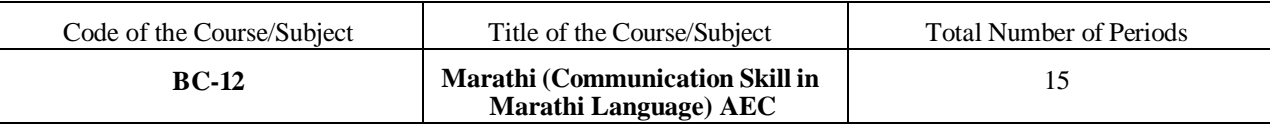

# "É®É`Ò ¦ÉɺÉèEòÉè¶É±ª**É^É**Æ ¦<del>É</del>"bÉEòÉè¶ÉªÉä'

# =t̂q'1¬ä

- 1. IT ti<sup>n</sup>tés<sup>a</sup> lééétéelőé élékesé é**é**edévé egonéa.
- 2. OF Æ YETENE TE TE TE TE YETER TE DEN ET LA
- 3. "E®E` © HE1Eä SEalealtä VIXI ±EIEEIPEEähEä.
- 
- 5. "É®É`Ò ¦ÉÉ'ÉäSªÉÉ 'ÉèɶÉ']¬ÉÆSÜ <del>E</del>iãi?ŘiJÆiähiä.

# $=\{E^aE^cE^cE^c\}$

- 1. ÉÆJÉÉJÉEhòÉè¶É+ªÉ Ê ÉEòɺÉÉ+ÉÉ OɽÉaat %ä<C±.
- 2. "FOE" ), JEETEEF EIE AS EE HFIOT, Inika < C +1.
- 3. EÆJÉÉ ÉhÉ lÉäjÉE®ÜEÖ±ÝÉäiÉÚ±É.
- 

+¦ªÉɺÉPÉ]iEò

'´ªÉĤòk´É『ÉEòɺÉÉ≧¨Ô:ºÉƦÉɺÉhÉ´É ±ÉäJÉxÉEòÉè-¶É\_{®ÉäÆ{ÉÉn|Eò:bÉì.{ÉÞI´ÉÌ®ÉèY®¦, b͡î.¶è±Éåxp ±Éåbä, bÉì.´ÉÆnxÉÉ ¨É½þĖVĖxĖ), +l"C {{Ĩ¤±ŧEäò¶è&㦠ºĖÆ{tt̃thit {tÖºi<del>t</del>B∂t¤ºtGò¨tt ºtt`≬x䨱tä±ä +t½ä.

<sup>o</sup>ÉÆ¦ÉÉ1ÉhÉEòÉ-è¶É±ªÉä

1. ºÉÆlÉÉ<sup>1</sup>ÉhÉEòÉè¶-É<del>@</del>Éyéé&pnikÉÉjɪÉ lÉä®üÉ

2. ºÉÚjÉ ºÉÆSÉ-ɱ|**É**xÊÉiɦÉÉ Eònù¨É / VÉiÉÒxÉ Eònù¨É

3. ËÖ±ÉÉJÉi-ɶÉè±É**á¶É¦**ÉÖ´ÉxÉ / ®´Éopì ¤É䨤É®äi

4. ´ÉHÞòk´-É {ÉÖÆbE÷Ê ±ò **<sup>É</sup>** äEò±É iÉ ä

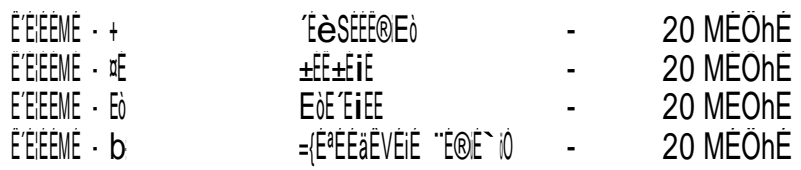

|ɶxÉČXɽɪÉMÉÖÖ :

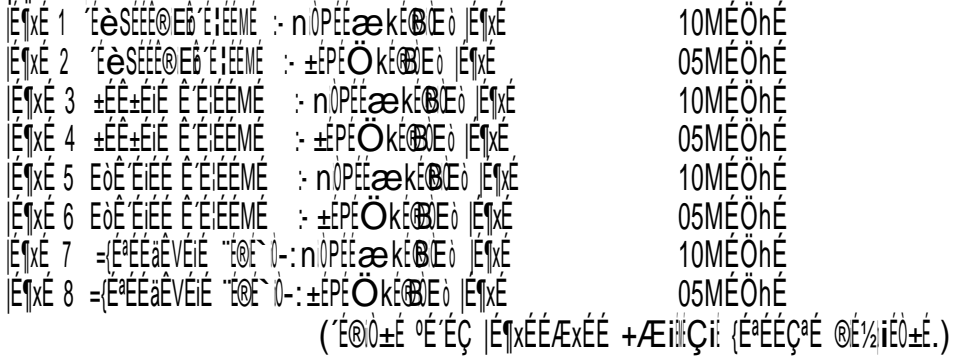

´ÉºiÉÖÊxɹ`ö |É-¶=xÉ{É ®ú <sup>É</sup> äHò +¦ªÉɺGÉ ò¨ÉÉiÉÒ±É ʴɦÉÉMÉ '+' ´É '¤É' ªÉÉ´É®ú |ÉiªÉäEòÒ <sup>20</sup> MÉÖhÉ 03 JE¶xÉ +ÉÊhÉ Ê É ÉEMÉ 'Eò' 'É 'b' ªÉÉÉ® JÉiªÉaEòÒ 02 JɶxÉ ´ÉºiÉÖÊxɹ`ö º´É¯û{ÉÉSÉä +B Eº ÉÚä <sup>ò</sup> <sup>h</sup> <sup>É</sup> <sup>10</sup> ¤É½Öþ {ÉªÉ ÉǪÉÊÒ´ÉS|**É**¶É®xúɱÉä VÉÉIÉÒ±É. |ŀĭªäEì |ɶxÉɺÉ 02 MĚÖhÉ ªÉÉ|ɨÉÉhÉä¼É |ɶxÉ`20 MÉÖhÉÉÆSËÉ +ºÉä±É.

ÊÉlÉÉMÉ 'b'ºË`l ºÉÆn¦!ÇOÉÆI! ¨¼hÉÚxÉ ={ɪÉÉä-ÊVÉIÉÆÉ@ÉÈniČEòb∮ì.EäòiÉEòÒ ¨ÉÉäbEò, ºÉÆiÉÉäºÉ ¶ÉähÉ<Ç-, ºÉÖVÉÉiÉÉ ¶Éäh <del>ELÂÜÉ MÉÆBÉɶÉXÉ, {ÉÖhÉä ªÉÉ {{Ö®iÉE}ÉEË</del>wekÉ 3 ®äEvEªÉtDZéªÉv£ {ÉjÉ´ªÉɽÉ® `#E¿®hÉ 4 lÉä- º´É-{ÉÉ®ŠEªÉ{ÉjÉ ´É xÉÉäEò®ÓÉÉ^Ò +VÉÇÉäJÉxªÜ |ÉEò®nÉÉ ´É® 10 MÉÖhÉÉÆSÉÉ 01 n¦ŐPÉÉækÉ®Ŏ ´É 05 MÉÖhÉÉÆSÉÉ 01 ±ÉPÉÖKÉ®Ò |ɶxÉÊ^ÉSÉÉ®±ªÉÉ VÉÉ<DZÉ

EòÉè¶É±ªÉ Ê´ÉEòɺÉÉ´É®ì +ÉvÉÉ®ÌJÉ +ÆiÉMÉÇIÉ ¨É Ú±ªÉ¨ÉÉ{ÉxÉ :  $\bullet$  MÉÖhÊ´ÉÉ'ÉÉMÉhÉÒ − 20 MÉÖhÉ  $\overline{1}$   $\overline{1}$   $\overline{$ 

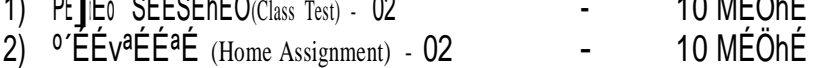

|ɶxÉ{ÉÊjÉEäòSÉä |ÉÉ**–**°ü{BÉEÚòhÉ MÉÖhÉ 25 +ÆiÉMÉÇiÉ ¨É**A**Ú**E**±**C**ªÉÉ**-**Æ25EMòxÉÉÖhÉ PÉ]õEò SÉÉSÉhÉÒ - <sup>1</sup> - <sup>10</sup> MÉÖhÉ  $MEDV_2$ <sub>k</sub>{Éé`s - - 10 Mé $\ddot{o}$ hé SÉSÉÉÇ<sup>o</sup>ÉjÉ - - 05 MÉÖhÉ

 $(+)$ ªÉɺÉ {ËjÉEä $i$ iܱÉ ºÉ´ÉÇ PÉ]EòÉÆÉ® |ɶxÉ Ê´ÉSÉÉ®hªÉÉiÉ ªÉäiܱ $\hat{b}$ 

**=================================================================================**

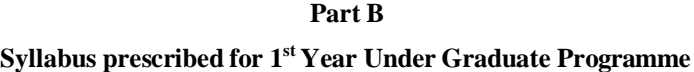

**Programme : Bachelor of Commerce Semester I**

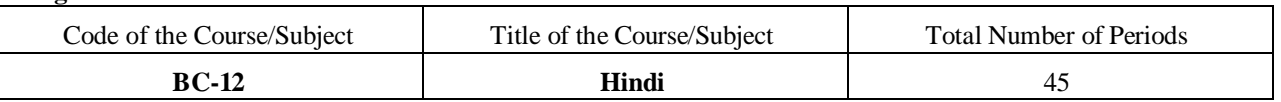

# **Course Outcomes**

1) घटना, नगरि $\times$ ा, नगर, नगरेना  $f$ न नगराँन नगरमंगन नगरा $\sim$  नग $\times$ नगरा, नगरानगरा भभğɉ भɅभभभभभ×भभभभ, भभभ

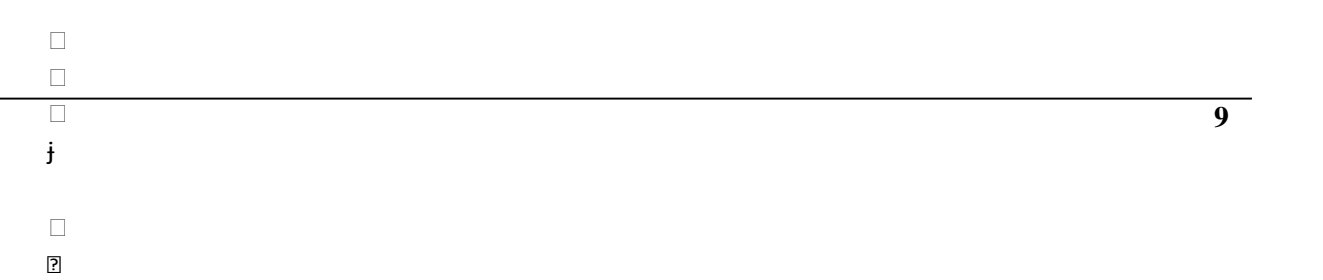

2) 0000 000Ï0,00ğ000000,000-f0000 0f0 000j 00 0000 0Ú000  $\alpha$ f0000 0 000 00  $\mathbf{L}$ 

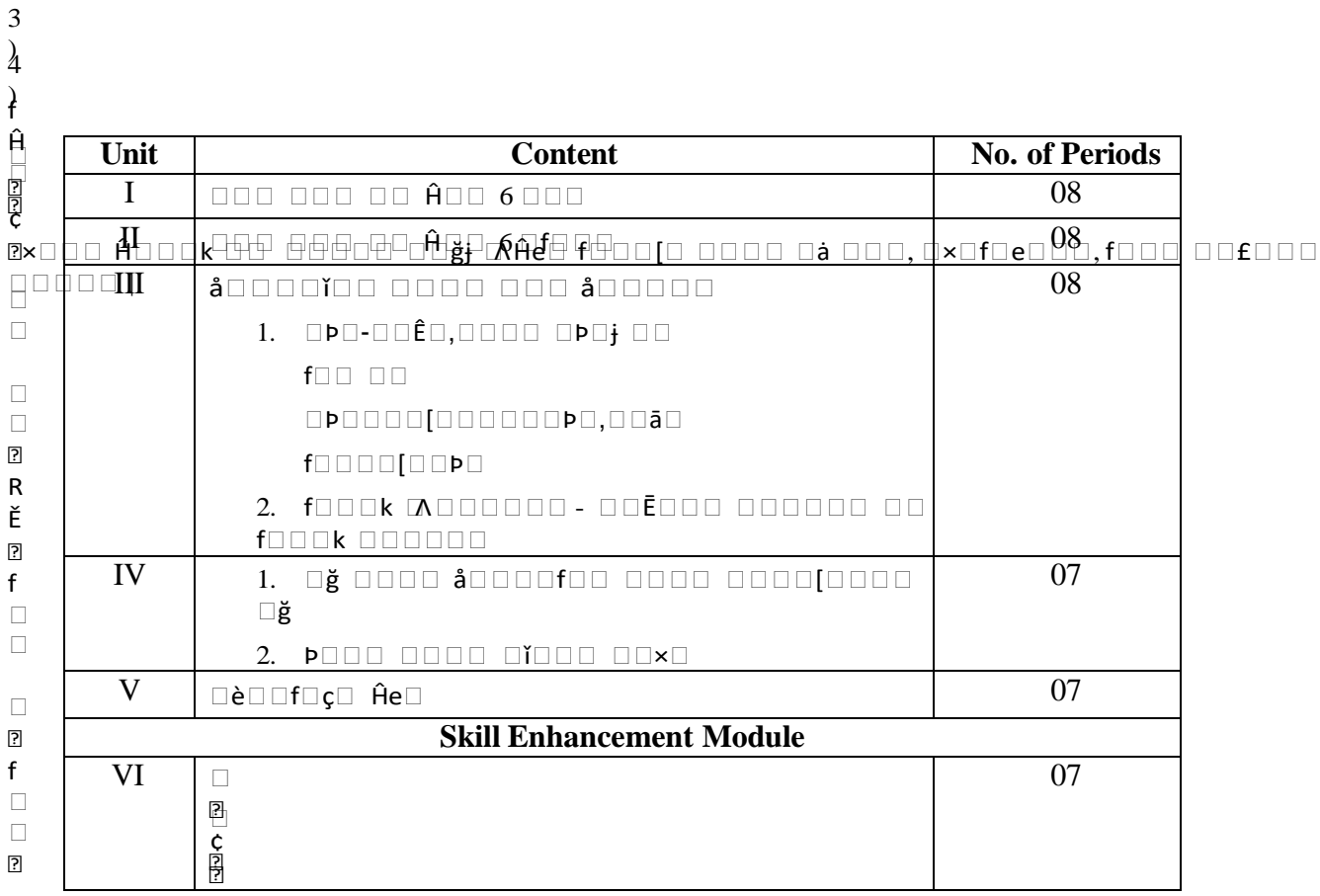

#### ।<br>प्र Ʌ  $\mathbf{e}$  $\epsilon$  and  $\epsilon$  and  $\epsilon$  +  $\epsilon$  + **Books Recommended:**

 $\Box$ 

 $\Box$  $\Box$ 

भ भ भ भ **F** 

भ

ั भ भ भ

ǐ भ

```
भ
भ
भभɫभ भभèभभ :- ि¢ििि
```
- $\Box$  $\Box$ **Service State**  $\bullet$  addaa daa oo. faad add ${\tt 0}$ aa, oo. adda ,aaddaa dadda dadd
	- $\bullet$  Addal- addaadbaad[addafaèĚkÞaada[addaad

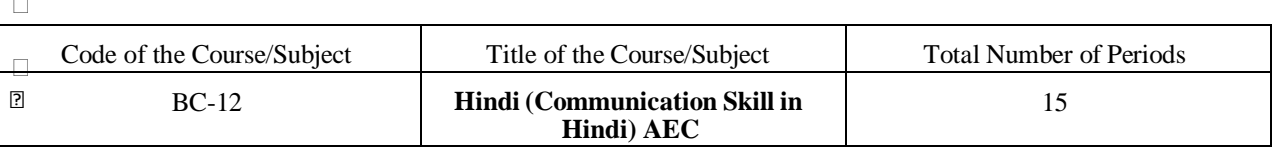

#### भ ाँ ा भ **Ǒिििȣ िििििि िििãि –Comunication Skills**

```
\Box \Box \Box \Box \Box \Boxभ
भ
ा
िििििििि-
Ĥ
ाTभ भभ भभभ भभ |
भ
\hat{H}) aaaaaa aaaia faaaa aa aaaaaa aaaa \,ा
भ
2) fभभभk भभभभ भभभ भभfभ×भ भभ Ĥभभभ - Ĥभभभ भभभभ |
               \mathbf{I}_{\text{max}}भ
भ
aा । पार्वे पान पान पाना अभावान भागमा पाना भए। पाना पाना पाना पाना भए।
\overline{\mathbf{Q}} o o o o o \mathbf{Q}\overline{\phantom{0}}3
)
4
भ
ी
भ
।<br>भ
भ
भ. भभभभभ
भ
ा
ǐ
ğ
िििििि
भ
ɉ
िििãि
भ
भ
भ)भभभभभभ
्रे
भ
भ
ि
)
ि?ििि िििि
भ
åभkभभभभभ. भभÞभभभ भ. भभभभåभभ भभ भभभ भभभभ भभ (भभभभ
भ
भ
\BoxɅ
भ
भ
                                      - 0000 00. 00. 00[ –
<u>å</u> kooooo. oopdoo
भ
भ
भ
                   \Box भक्षिण)– भगभगवान भक्ष भगव\Box – å\Boxkhu\Box
```
# ा भ, भभभ-fभभभभ भfभ

# **DOQOOQÈDO OO OOOOOjOA DOO fOOOOO OOO Ĥ9OjOO ÈDØO OOAOOOOOO OO-**

 $\begin{tabular}{ll} \multicolumn{4}{l}{{\color{blue}\hbox{0.5}}}\quad \multicolumn{4}{l}{\mathbf{A}} & \multicolumn{4}{l}{\mathbf{A}} & \multicolumn{4}{l}{\mathbf{A}} & \multicolumn{4}{l}{\mathbf{A}} & \multicolumn{4}{l}{\mathbf{A}} & \multicolumn{4}{l}{\mathbf{A}} & \multicolumn{4}{l}{\mathbf{A}} & \multicolumn{4}{l}{\mathbf{A}} & \multicolumn{4}{l}{\mathbf{A}} & \multicolumn{4}{l}{\mathbf{A}} & \multicolumn{4}{l}{\mathbf{A}} & \multicolumn{4}{l}{\mathbf$  $\Box$ ) BKB7×BBK Ĥebb (BB) (Hehee) (BBBBB)

# $\Box) \ \Box \Box \Box \times \Box \Box k \ \hat{H}e \Box \Box \ ( \Box \Box \Box)$  $(DDDDD)$ 0000 00 - 000 005 - (A00 0: 0f00000 00) - $\begin{tabular}{c} \hline \quad \text{off} \quad \text{III} \quad \text{III} \quad \text{III} \quad \text{05k} \quad \text{III} \end{tabular}$  $\Box$ )  $\Box$  $(D0000)$  0000 000 800000100 0000 000 800000 (00000) 0) - $\Box) \Box P \Box - \Box \Box \hat{E} \Box (\Box \Box) (\Box \Box \Box \Box)$  $\Box) \Box \Box \bar{a} \Box f \Box \Box \Box \Box [\Box \Box P \Box ( \Box \Box)( \Box \Box \Box \Box)$  $\Box$ ) -  $\Box$ ) foook  $\Lambda$ 000000 - ooĒ000 000000 00 foook 000000 (0000)  $\Box \breve{\mathsf{g}} \Box \Box \Box \Box \quad (\Box \Box)$  $(\square \square \square)$  $\Box \textnormal{\textbf{i}} \Box \Box \Box \Box \Box \Box \textnormal{\textbf{x}} \Box \Box$  $($  $\Box$  $\Box$  $\Box$

 $\square$ )

 $\Box \Box \Box \Box \Box \Box \Box \neg \Box \grave{\mathsf{e}} \Box \Box \mathsf{f} \Box \mathsf{c}^{\mathsf{t}} \hat{\mathsf{H}} \mathsf{e} \Box \Box$ 

 $(H \times \Box \Box \Box \ \hat{H} e \Box \ \Box \Box \ \Box \Box \ \Box \Box \Box)$ 

 $(\square \square \square \square \square)$ 

# Part B

# Syllabus prescribed for 1<sup>st</sup> Year Under Graduate Programme

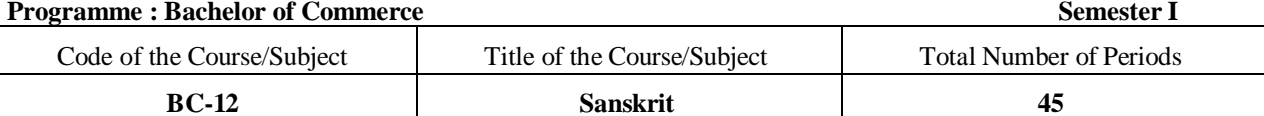

**Course Outcomes** 

Sanskrit Computational Linguistics helps human beings for a better Cognitive Understanding Skill. Machine Translation is a modern application of Sanskrit Language as Paninian grammar is having a great potential of transformation from Natural Language to Artificial language through Artificial Intelligence  $(AD.$ 

Voice Therapy and Voice Culture are best modern avenues of Sanskrit Scholars.

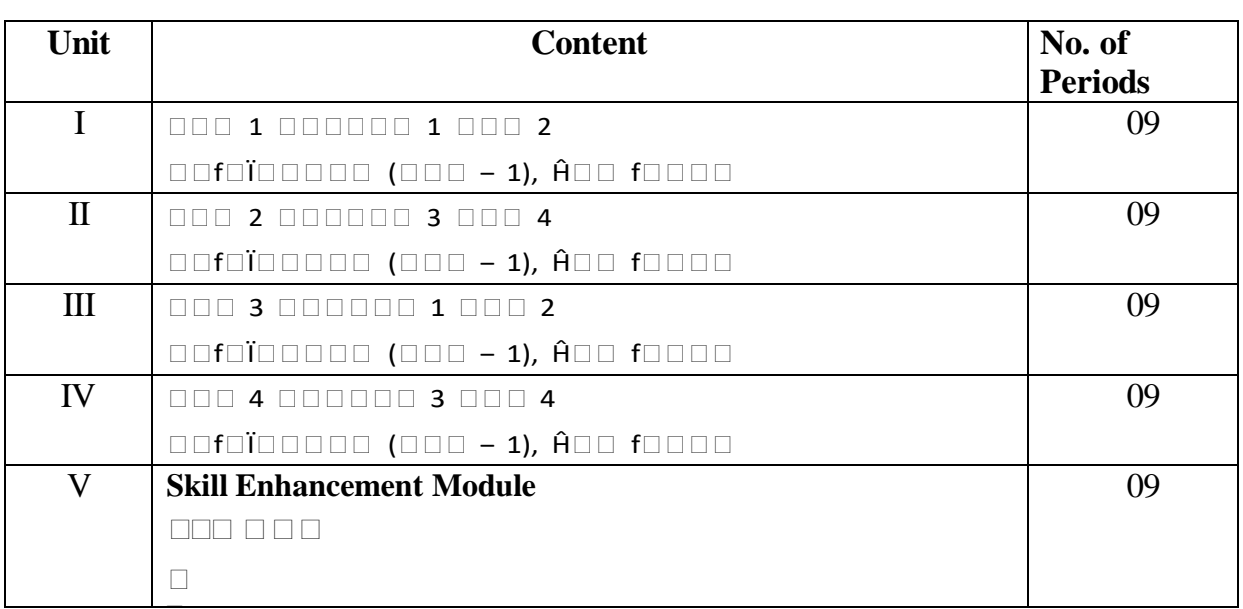

1. 00f0ï00000 (000 -1), 000[ Ĥ0000, 00000

(Text Book, Edited by Dr. B. N. Panda, Dr. R. V. Kavishwar, Dr. JayshreeSakalkale)

# 2. Web links  $-$

 $\Box\Box\Box\Box\Box\quad \grave{e}\Box\Box\quad \underline{\text{-} \underline{https://youtu.be/zW2vpCF3RyQ}}$ **DOO OUTO** https://youtu.be/ARJa2GbgiiQ four Citos://youtu.be/bY0sEHjtQLE, https://youtu.be/sWikF2JvM3M https://onlinecourses.nptel.ac.in/noc22\_hs114/preview 3. Swayam

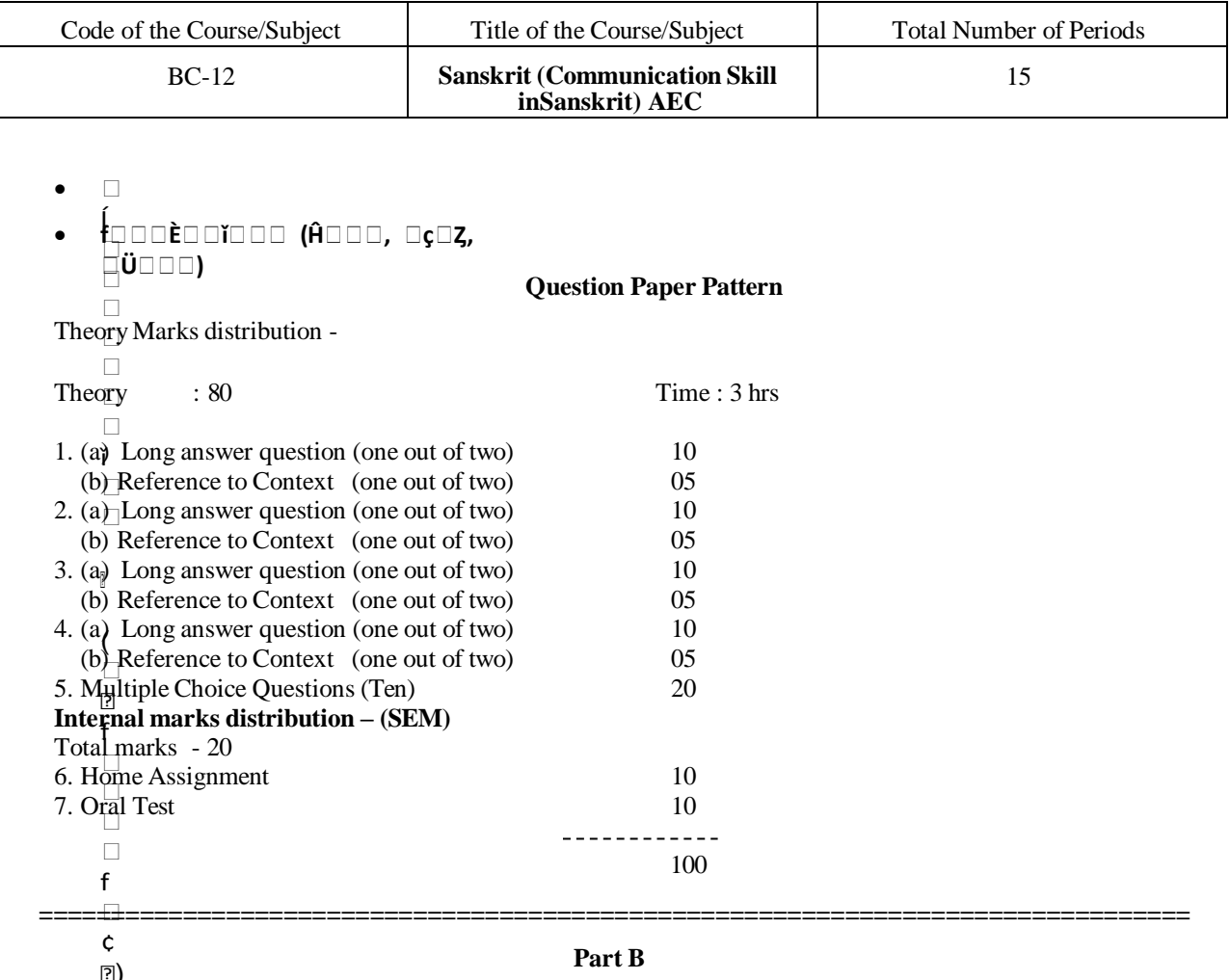

# Syllabus prescribed for 1<sup>st</sup> Year Under Graduate Programme

**Programme: Bachelor of Commerce** 

Code of the Course/Subject Title of the Course/Subject **Total Number of Periods**  $BC-12$ **Pali and Prakrit** 45

Course Outcomes -

1) MET (EE ESE PEEPELAE LEOEROLEE PEARCHE.<br>2) It (EE ESEE PEEOELAE ME PELE SPEE MEINTERIOLEE PEARCHE.<br>3) It (EE ELOHE MEELEEAESEE + XECEROENE LEARCHE.

4) It  $\det$  Essex E or uxe offer  $\det A$  if  $\det A$  is the solite  $\det A$ 

5) ºÉÆ{ÉÚhÉÇ +<sup>19</sup>ÉɺÉGò ÉÉSÉä ºÉÖEJÖ tix+ v<sup>7</sup>ÉP<sup>a</sup>jÉkÖ ÉxÉ<sup>n-</sup>i lé¶xÉEESÉÙ nabrea tölet.

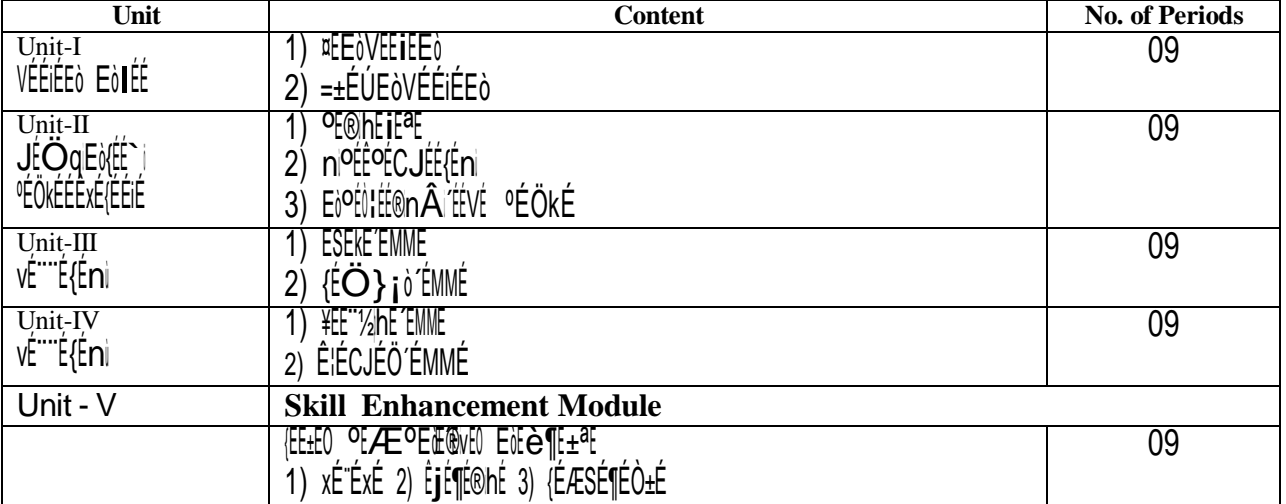

Course Outcomes of SEM<br>Ejit{E]E≬ OÉÉɼiªÉESÉE +¦ªÉɺÉ Eò®hÉä<br>vÉ™É{ÉnÉi xÉèÉïÉEò ¨ÉÖ\LÉË å (ÉɺÉhÉä

**°ÉÆn¦ÉÇ0ÉÆIÉ**<br>1) VÉÉIÉEò (ÉɱÉÒ- xÉL±ÉÆnÉ ºÉƺE)®ht, <MEIE{ÉÖ®l

2) JEO que ji li xéé et  $A\equiv n$ né of  $A\equiv 0$ E volté,  $\leq$ Mé it (É $\bullet$ O)

Semester I

3) 『ÉÖKÉÊxÉ{ÉÉi-É|ÉÉä. bíì. ʴɨɱÉÊEòi-ÉԺɨªÉEò |ÉEòɶÉxÉ - xÉ´ÉÒÊnù±±ÉÒ

4)  $v^{\text{true}}_t$ {Éni - b{i}. ¦{nixi{ + {x{ $\mathcal{A}$ Eù  $e^{\frac{1}{2}t^2}$ {E<sup>a</sup> {x{

- 5) à li ÖqlEilite (fin, Eile Tite Kievie), +xt Öst Amel Fol(til Pt1/2), ET EILE E ÉMÉ Exé (Él'éTÉ C 1987
- b) de construction (EE: 10 Feet 0, 10 Feet 10 Feet 2), and the constraint below the constraint of EE: 10 Feet 1<br>
7) EOKEEXE(EEI:E +xtO'tin, IEE: vt "Et QBot 20 In The still, of ZE(tin Et DA/EFO at), EOEXE'EO [EE: 11] EC:
- 
- 
- 9) {ÉɱÉÒ ¦ÉÉ'ÉÉEòÉè¶É±ªÉ-:b¦ì. ¤ÉȱÉVÉÙMÉ´½É3ä| °ÉÉ®xÉË∎É |ÉEòɶÉxÉ, {É®¦ÉhÉÒ 2017
- 10) Email Wikipedia, ebooks, Apps, News paper, Magazines, Paint Social Media, You Tube etc.

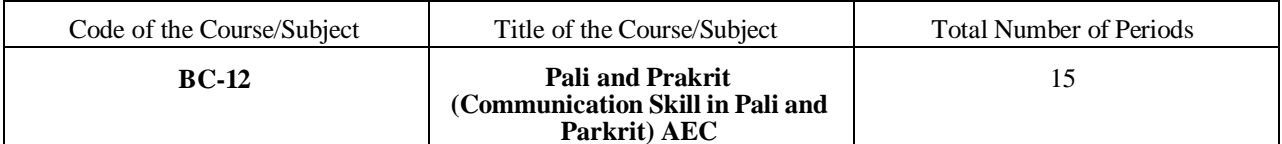

# ºÉƦÉɺÉhÉEòÉè¶É±ªÉ

Ê+ÉJÉÉhÉ +ÉÊhÉ ÉÉSÉxÉ

 $=$   $\left[ q^{1} \right]$ <sup>a</sup>  $\left[ e \right]$ :

- 1) Ittihtcstä of AE biteint±at f tEofotiEo®htä
- 2) ʱÉJÉÉhÉ EòÉè¶É±ªÉ É ÉEòʺÉiEò®hÉä
- 3) (ÉɱÉÒ ¦É"ÉäSÉ⊨{<sup>fa</sup>ffäÉMÉiff ±Il"iPrähfä
- 4) {ÉɱÉÒ ¦ÉɰÉäSªÉÉ 'Éèɶɰ∏⊢ÉSÉ) + É äE∃TJLÍÉ PÉähÉä
- 5) ÉÖ±<sup>a</sup>É É¶ÉIÉhÉÉSÉä +v<sup>a</sup>ÉEÉvEüxÉ PÉähÉä

# ={ɪÉÉäÊMÉiÉÉ

- 1)  $0:4E$   $1:1:1$   $\text{m}$   $\text{m}$   $\text$
- 2) {ÉɱÉÒ ¦ÉͺÉäiÉJ±ÉSÉÉ® ºÉ ÉVÉÖRÉähªÉɺÉ "Éni¼ä<C±É
- 3) 『ÉÆIÉÉ'ÉhÉ, ±ÉäJÉxÉ, |ÉSÉÉ®, |ɰÉÉ®, {<sup>fa</sup>tÇ]xt <sup>a</sup> ittérjitii-0tá® %tä<DZt
- 4) É'ÉÊ'ÉvÉ ºÉÆvÉÒ |ÉÉ{EiòÉ ûxÉ PÉäiÉÉ ªiäill±i

# Part B

# Syllabus prescribed for 1<sup>st</sup> Year Under Graduate Programme

# **Programme: Bachelor of Commerce**

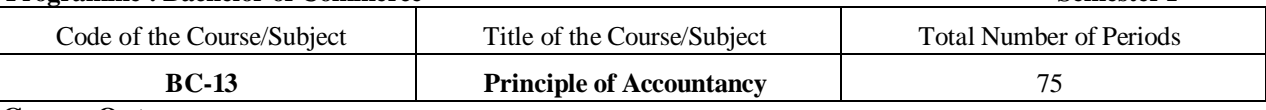

# **Course Outcome:**

- 1) Student important basic accounting knowledge at applicable to business i.e. meaning of accountancy.
- 2) Able to handling account transaction
- 3) Maintaining sub subsidiary books and all types of cash books
- 4) Calculation of depreciation method of assets
- 5) Preparation of all types of final account.

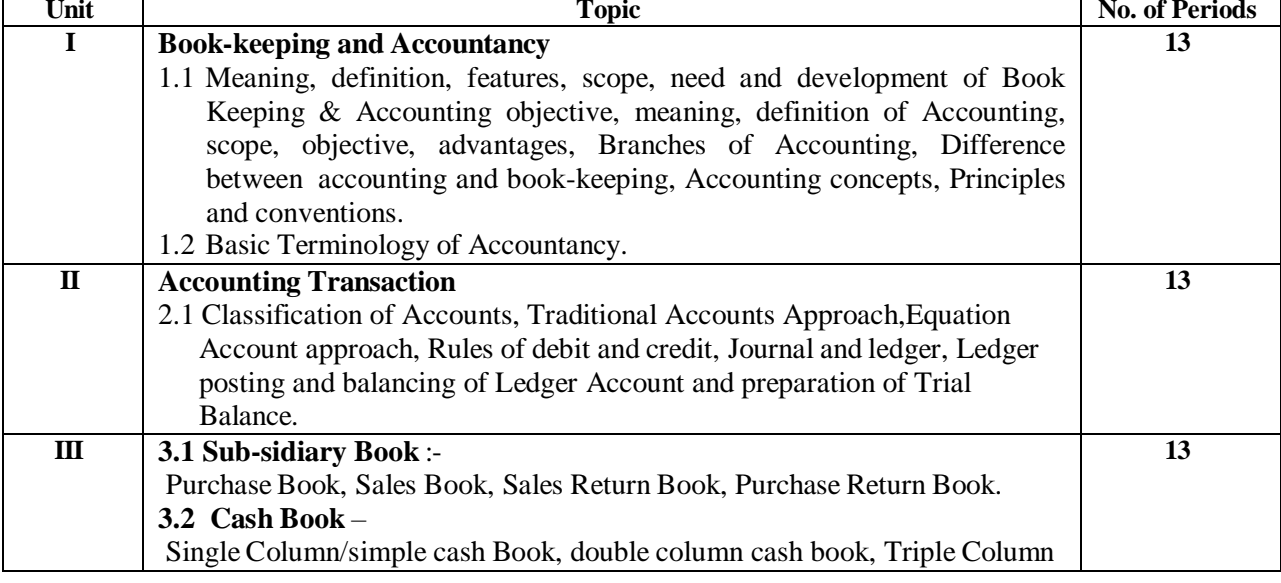

**Semester I** 

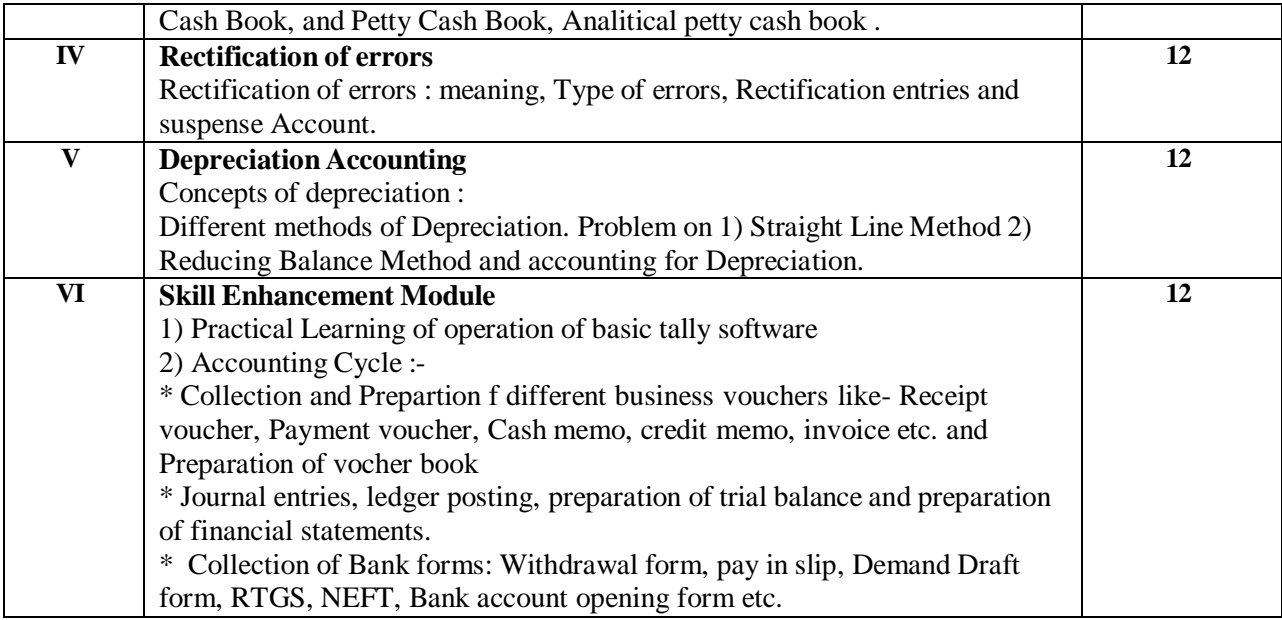

**Books recommended :-**

- 1) Advanced Accountancy,Dr.L.K.Karangale, Dr.ArunYeole,PrashantPublication,Jalgaon
- 2) Anthony R.N.&Reece,J.S.AccountingPrincipal,Richard Irwin Inc.
- 3) Agrawal A.N.,AgrawalK.N.,Higher Science of Accountancy,KitabMahal,Allahabad(Hindi & English)
- 4) Ashok Banerjee : Financial Accounting
- 5) R.R.Gupta : Advance Accountancy

===========================================================================

# **Part B**

# **Syllabus prescribed for 1 st Year Under Graduate Programme**

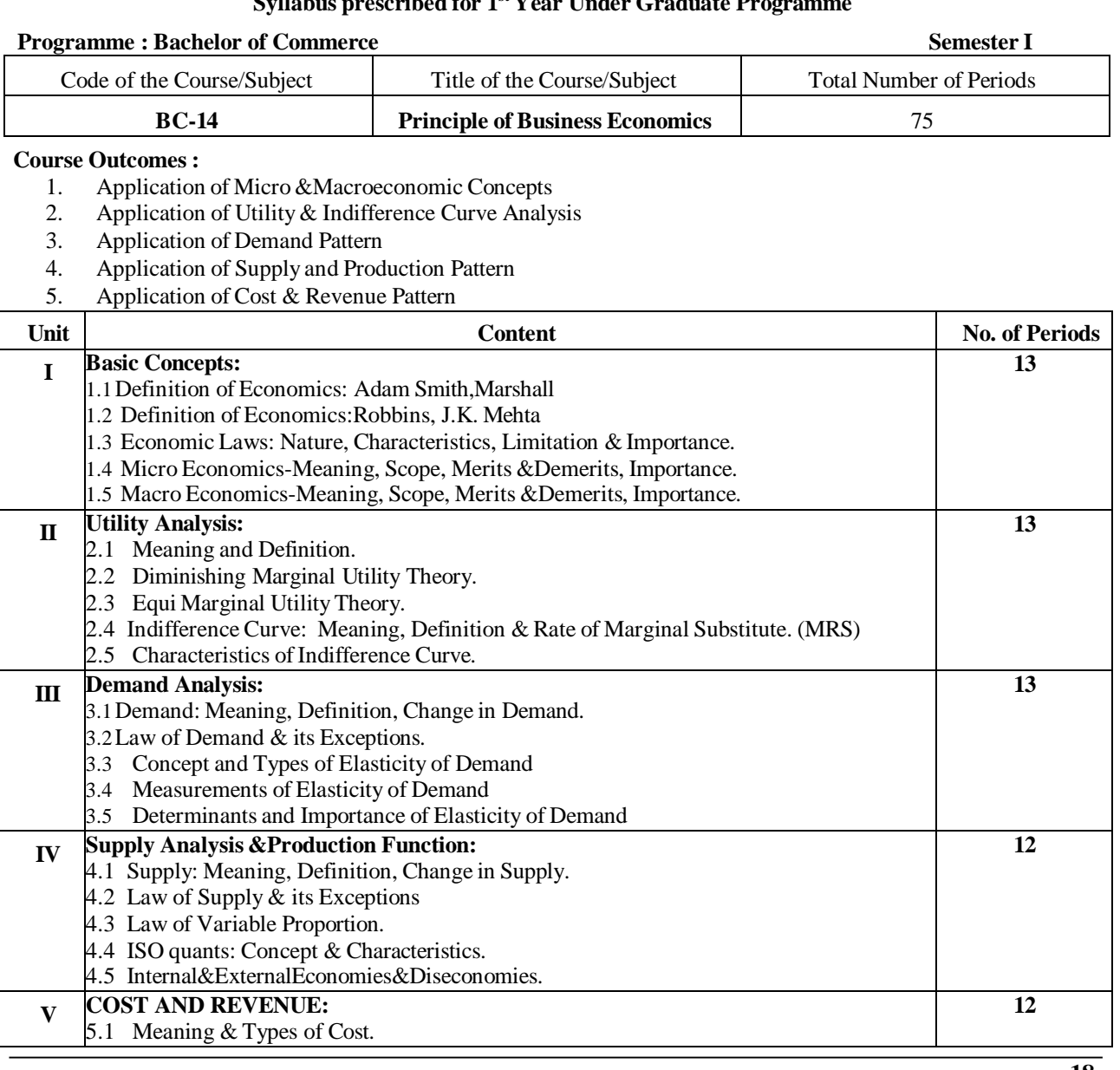

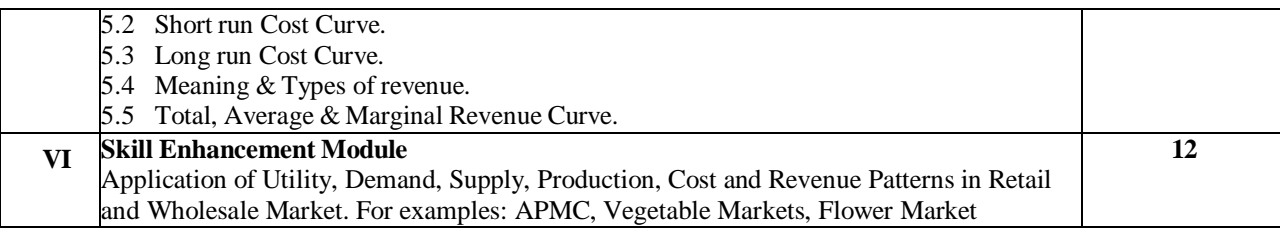

# **BOOKS RECOMMENDED**

- Ahuja H.L.: Business Economics: S. Chand & Co. New Delhi  $1.$
- $2$ Business Economics : Pimpalkar, Bapat, Joshi, Orient-Logmans
- $3.$ Koustsoyiani A Moden Micro Economics, Macmilan New Delhi
- +IEǶPjENE di ÆEE. VEOBÆ. ZEE E®äú, EEFEU®ä EEFE  $4.$
- <u>´°ÉɴɰÉÉʰÉEò +IÉǶÉÉ-°þ÷Éì ®É.ªÉ.¨ÉɽþÉä@ĕèÇIE륶Éx∰ÉxŐDÉ@ÉÚ®</u>  $5.$
- +IÉǶEBÖ<sup>d</sup> rùlÆIIE Éä¶ÉÒ, Ë ÉMÉ, ÉÒ ÉÉ FÉ, VÉ ECÚ®ú 6.
- +ÉVÉÖÊXÉEò ºÉÖI¨t+IÉQE. [tiºne¨t. ºÉÖÆnù®t 7.
- ో Ε΄ ΕΦΕΕΕΡΕΕΘ +ΙΕς¶ΕΕ-ΡΕΙΕΕ. BSE.+Ε®ú. ΕιΕ΄ ΕΕ®úÒ, b÷Εì. Eäò.Eäò. 催]õևt, b÷Εì. ¤ΕÒ.¤ΕÒΕ. ΊΕΕΡΕ. (ΕΕÒb.ä÷ +ΕÊh 8. ˺ÉMÉ - +uèùiÉ |ÉEòɶÉxÉ, +EòÉä±ÉÉ
- Business Economics : Dr. SudhirBodhankar, Dr. MedhaKanetkar, Shri SainathPrakashan, Nagpur  $\mathbf{Q}$
- 10. Business Economics : Dr.(Mrs..) Pushpa T
- 11. Ayade-Shree MangeshPrakashan, Ramdaspeth, Nagpur-10
- 12. Business Economics (English Edition) : Dr. G.N. Zamare-Pimpalpure& Co. Publishers, Nagpur
- 13. <sup>4</sup>ÉÉ É<sup>0</sup>ÉÉÊ<sup>a</sup>ÉEò +lÉǶÉɺJÉ (É®ÚÉöÒ +É ÉÞkÉÒ) :b÷Éì.,VibiBiha képülakk Co. Publishas, Nagpur

# Part R

# Syllabus prescribed for 1<sup>st</sup> Year Under Graduate Programme

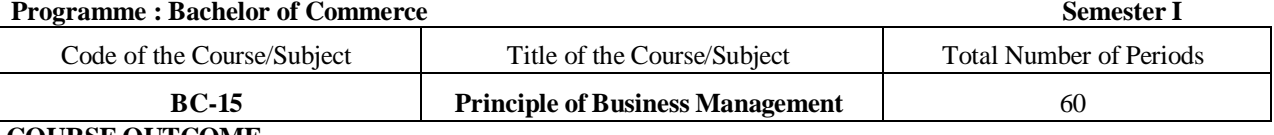

### **COURSE OUTCOME**

The students will be able to:

1) With this course, students will be able to have clear understanding of managerial functions.

2) Students will have the knowledge of planning process in the organization.

3) Students will be able to demonstrate the ability to directing, leadership and communicate effectively.

4) Students able to analyze isolate issues and formulate best control tools and techniques.

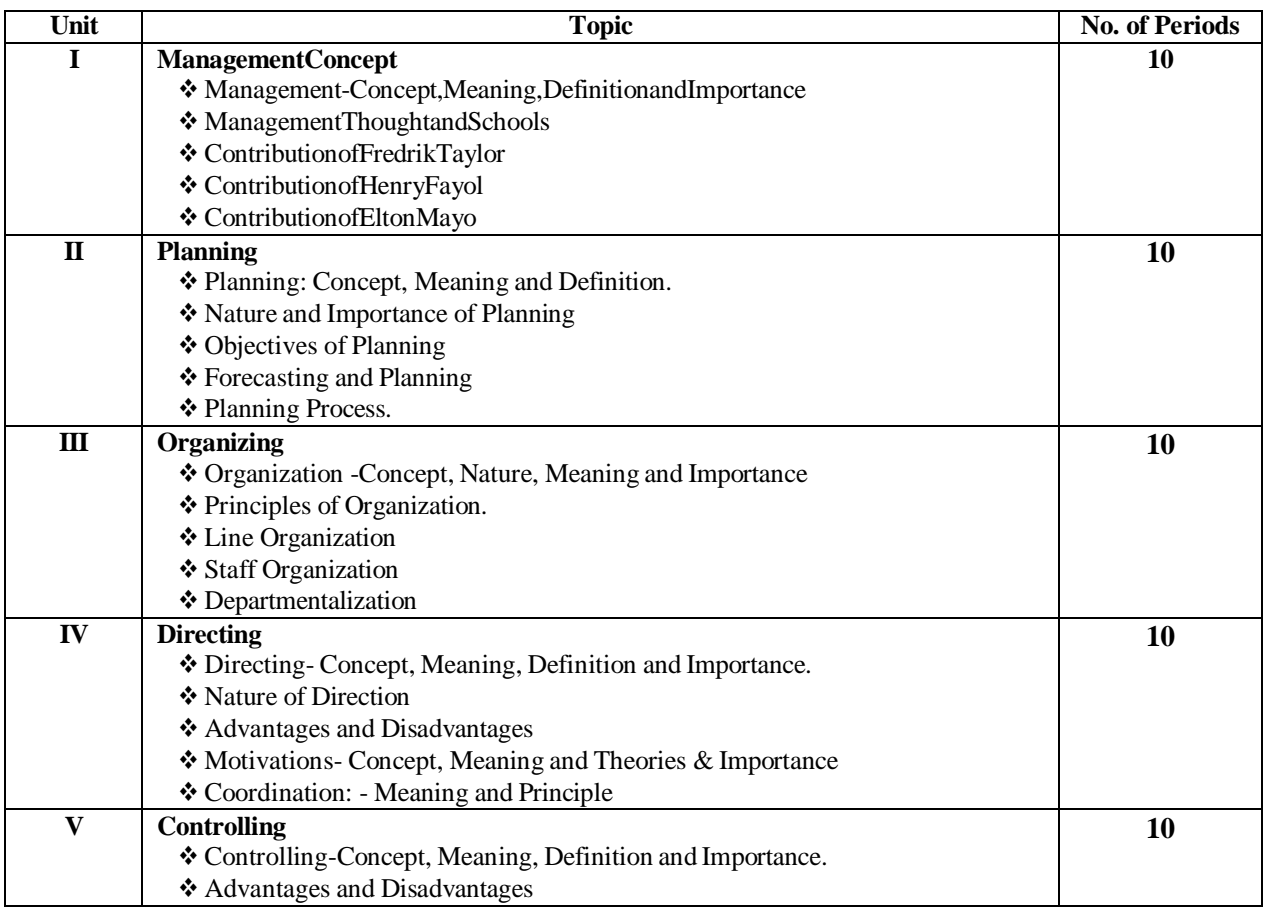

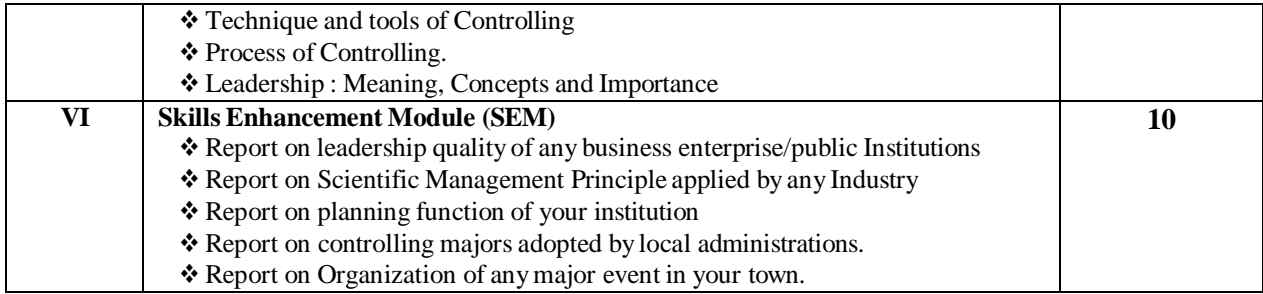

# **Outcomes of Skill Development Module :**

- 1. Generate an idea for innovation using Attribute Listing Techniques.<br>2. Generate an idea for social awareness of cleanliness using Brain-Sto
- 2. Generate an idea for social awareness of cleanliness using Brain-Storming technique.<br>3. Generate an idea for Pollution Control by using story boarding technique.
- 3. Generate an idea for Pollution Control by using story boarding technique.<br>4. The employees in your organization have lost their creativity, how will you
- The employees in your organization have lost their creativity, how will you develop creativity in him.
- 5. Guide your friend and encourage him for "Make in India" with his new business idea.
- 6. You plan to initiate a change in your organization, what measures will encourage change in organization.
- 7. Prepare the proposal for incubation support. These modules will enhance creativity skills of the students. The students will learn various idea generation techniques and how to overcome the challenges.
- 8. Build your team for skill enhancement programme for students of your department
- 9. Establish grievance redressal committee and resolve issues of students 10. Prepare write up for controlling measures adopted by your principles f
- Prepare write up for controlling measures adopted by your principles for administrative examination and student affair.

### **Books Recommended :**

- 1) Business Organisation and Management ByR. K. Sharma
- 2) Business Organisation and Management ByC. B. Gupta
- 3) Principles of Business Organisation ByY. K. Bhushan

### **==================================================================================**

# **Part B**

### **Syllabus prescribed for 1 st Year Under Graduate Programme**

#### **Programme : Bachelor of Commerce Semester I**

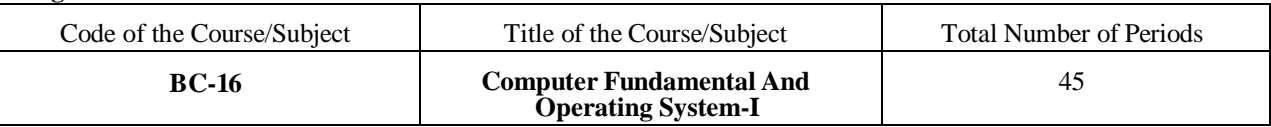

# **Course Outcomes:**

The students will be able to -

- 1. Get information about evolution and application of computer & its development.
- 2. Know about different elements of computer system.
- 3. Aware about different types of memory.
- 4. Get to know about different input devices and output devices.
- 5. Learn to prepare a text document with complete formatting and page setting.

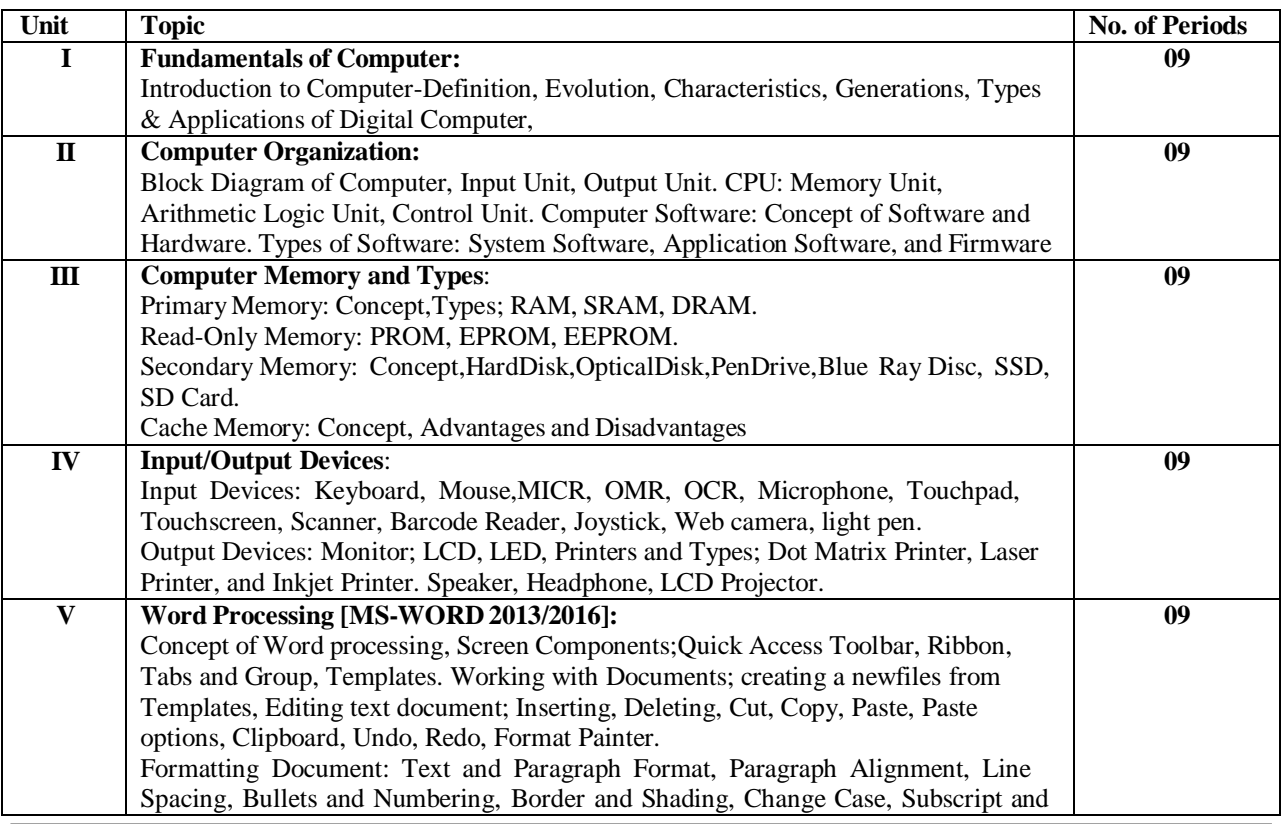

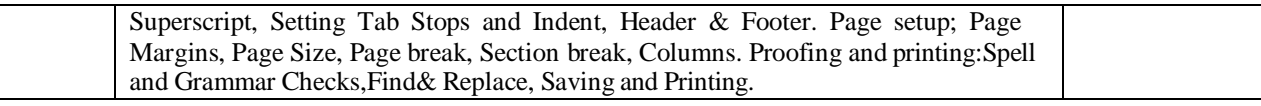

# **BOOKS RECOMMENDED :**

- 1. Computer Fundamentals, P. K. Sinha, V.K.Goyal
- 2. Computer Fundamentals-B.Ram (WE)<br>3. Fundamentals of Computers-V. Rajari
- 3. Fundamentals of Computers-V. Rajarman(PHI)
- 4. MS-OFFICE (PHI)
- 5. MS-OFFICE (BPB)
- 6. MS-OFFICE (TMH) 7. Yeats :SystemsAnalysis& Design ; Macmillan India, New Delhi.
- 8. Basics of Computer and Business Mathematics, By Dr. Rajiv Ashtikar, Dr. Santosh Sadar and Prof. Vilas Chopade :PayalPrakashan, Nagpur.
- 9. Introduction to IBMPC& Applications-Taxali.
- 10. Principals of Computer, By Prof. S. M. Kolte, Pimpalapure& co. publisher, Nagpur.
- 11. Computer Fundamentals & Operating System, Dr. C. M. Tembhurnekar, DrSushantJadhao
- 12. Computer Fundamentals & Operating System, Dr Sanjay Tidke, AakashBele
- 13. Computer Fundamentals & Operating System :SupriyaBhagade-Pimpalapure&Co. Pub.,Nagpur.

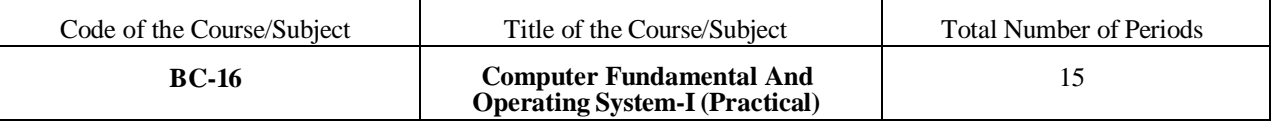

# **Course Outcomes:**

# **Students will be able to do at the end of practical's:**

- 1) Prepare new document using Templates.
- 2) Change font size & font color
- 3) Change line spacing of Paragraph
- 4) Change case of Paragraph
- 5) Create Bullets, Numbering list
- 6) Create Subscript & Superscript
- 7) Decrease and Increase of Paragraph indent
- 8) Insert Header & Footer in document
- 9) Page Setup of Document
- 10) 10) Insert Page break, Section break, Columns.
- 11) Students will learn to final Proofing and printing documents

# **List of Practical's :**

- 1. Creating a Blank or New existing Template and Inserting/editing Text
- 2. Copying and Moving Text using with the Clipboard
- 3. Formatting Text, including Font Size & Font color of the content
- 4. Using Paragraph Alignment including setting Alignments and Line Spacing
- 5. Setting paragraph including adjusting Indents.
- 6. Using Bulleted and Numbered Lists and Converting Text to List.
- 7. Changing a Text to Subscript & Superscript.
- 8. Creating a content in multiple columns like Newspaper format
- 9. Inserting Header & Footer in document
- 10. Setting Page Margins and Setting the Page Orientation
- 11. Proofing, saving and Printing a document

### **Division of Marks for Practical's**

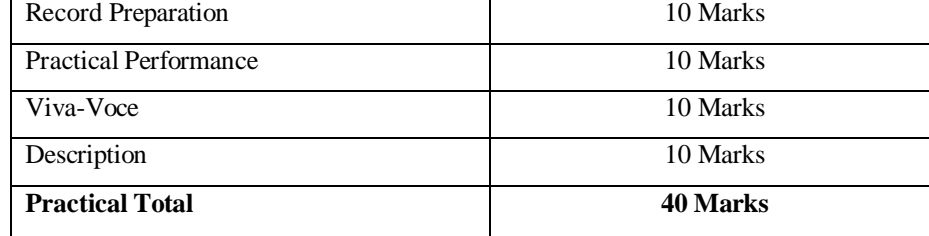